# A Functional Space Model

# Speaker: David Walker COS 326 Princeton University

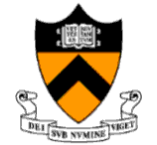

slides copyright 2020 David Walker and Andrew W. Appel permission granted to reuse these slides for non-commercial educational purposes

#### Interlude

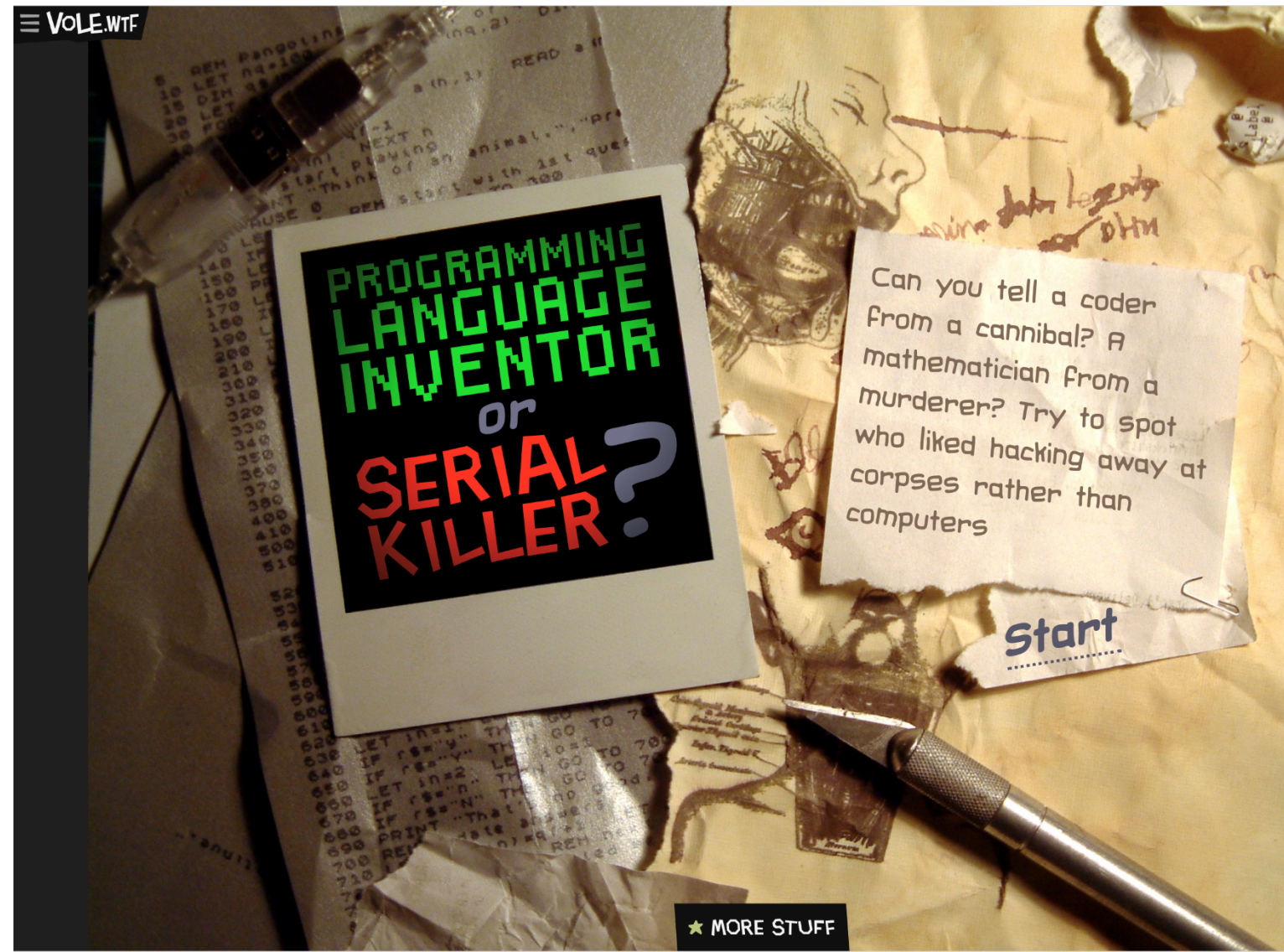

https://vole.wtf/coder-serial-killer-quiz/

## Space

Understanding the space complexity of functional programs

- At least two interesting components:
	- the amount of *live space* at any instant in time
	- the *rate of allocation*
		- a function call may not change the amount of live space by much but may allocate at a substantial rate
		- because functional programs act by generating new data structures and discarding old ones, they often allocate a lot
			- » OCaml garbage collector is optimized with this in mind
			- » interesting fact: at the assembly level, the number of writes by a functional program is roughly the same as the number of writes by an imperative program

#### – *What takes up space*?

- conventional first-order data: tuples, lists, strings, datatypes
- function representations (closures)
- the call stack

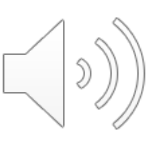

# **CONVENTIONAL DATA**

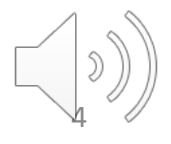

## OCaml Representations for Data Structures

Type:

type triple = int  $*$  char  $*$  int

Representation:

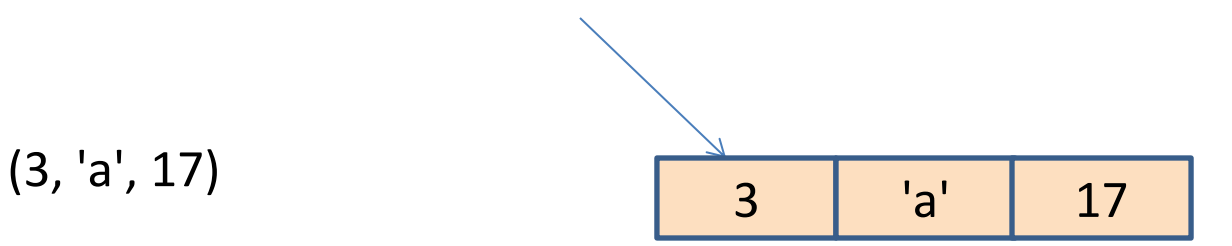

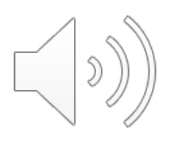

### OCaml Representations for Data Structures

Type:

type mylist = int list

Representation:

 $[$ ] [3; 4; 5]

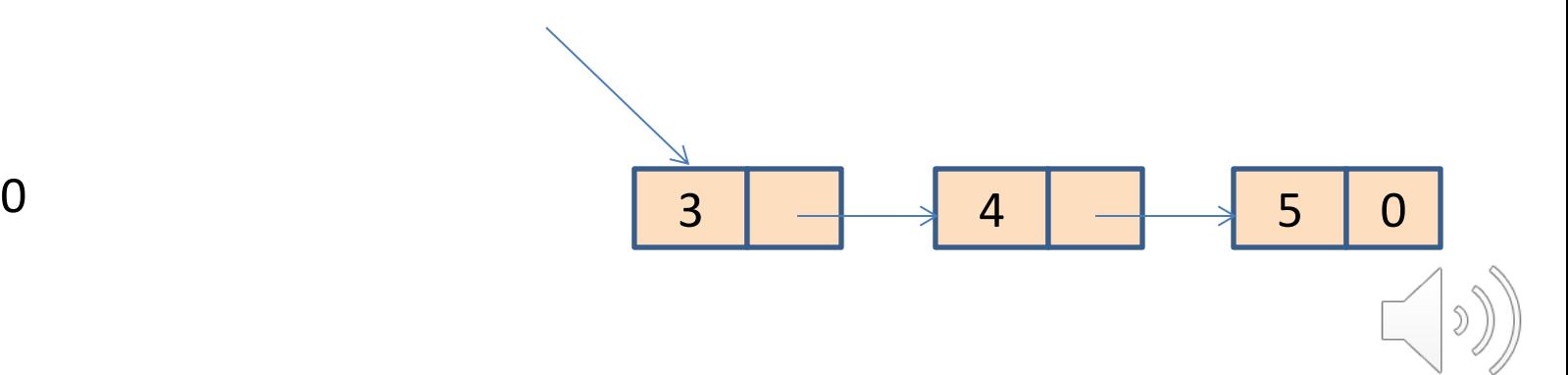

#### Space Model

#### Type:

type tree = Leaf | Node of int  $*$  tree  $*$  tree

#### Representation:

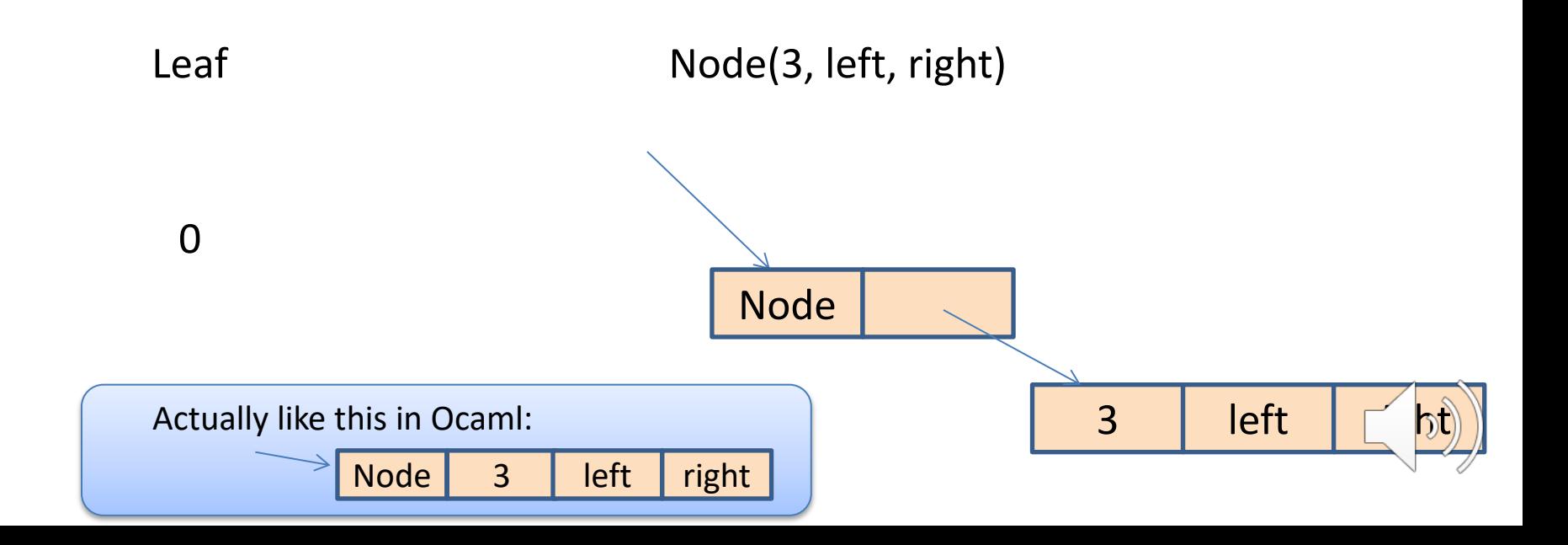

In C, you allocate when you call "malloc"

In Java, you allocate when you call "new"

What about ML?

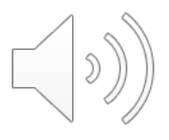

```
let rec insert (t:tree) (i:int) =match t with
   Leaf -> Node (i, Leaf, Leaf)
  | Node (j, left, right) -> 
      if i \leq j then
        Node (j, insert left i, right)
      else
        Node (j, left, insert right i)
```
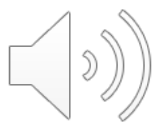

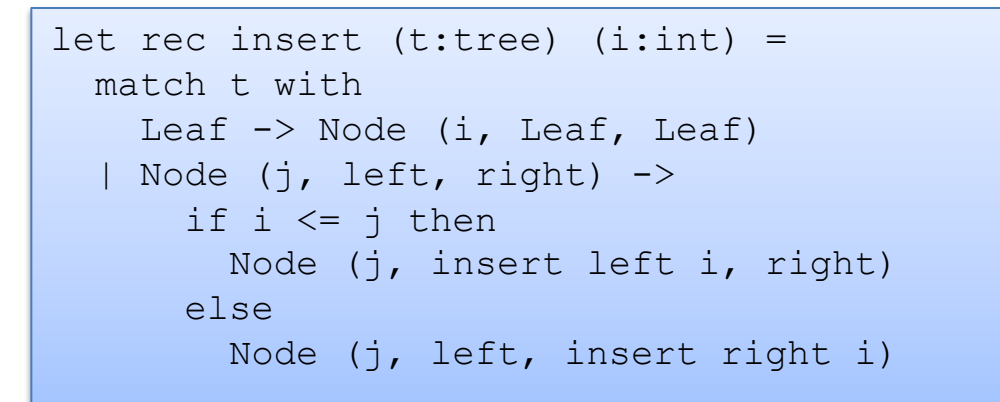

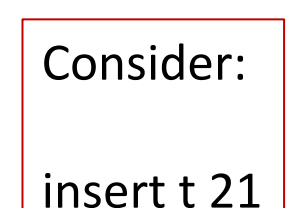

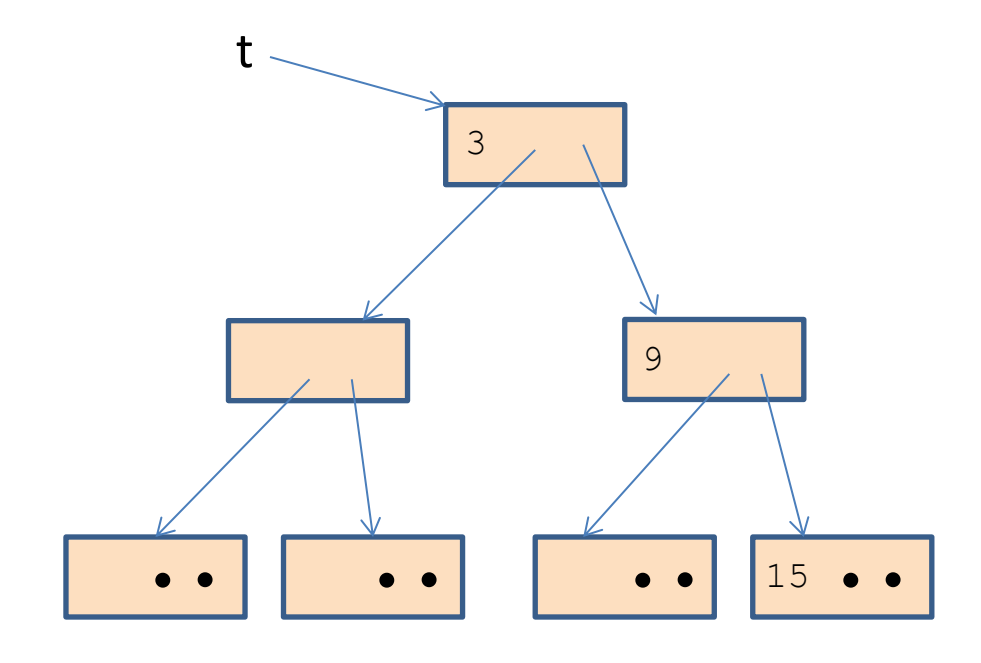

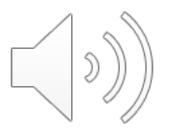

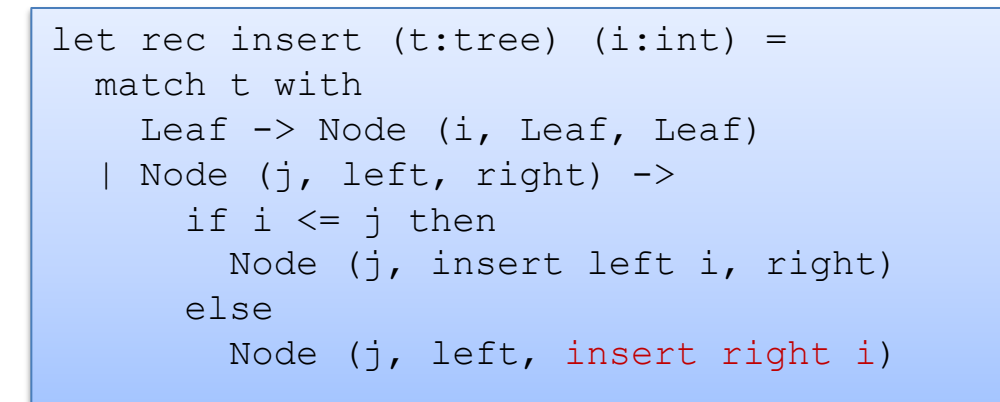

![](_page_10_Figure_3.jpeg)

![](_page_10_Figure_4.jpeg)

![](_page_10_Picture_5.jpeg)

![](_page_11_Figure_2.jpeg)

![](_page_11_Figure_3.jpeg)

![](_page_11_Figure_4.jpeg)

![](_page_11_Picture_5.jpeg)

![](_page_11_Picture_6.jpeg)

![](_page_12_Figure_2.jpeg)

![](_page_12_Figure_3.jpeg)

![](_page_12_Figure_4.jpeg)

![](_page_12_Picture_5.jpeg)

![](_page_12_Picture_6.jpeg)

![](_page_13_Figure_2.jpeg)

![](_page_13_Figure_3.jpeg)

![](_page_13_Figure_4.jpeg)

![](_page_14_Figure_2.jpeg)

#### Whenever you use a constructor, space is allocated:

![](_page_15_Figure_2.jpeg)

Total space allocated is proportional to the height of the tree.

 $\sim$  log n, if tree with n nodes is balanced

![](_page_15_Figure_5.jpeg)

### Net space allocated

The garbage collector reclaims

unreachable data structures on the heap.

let fiddle (t: tree) = insert t 21

![](_page_16_Picture_4.jpeg)

![](_page_16_Figure_5.jpeg)

The garbage collector reclaims

unreachable data structures on the heap.

![](_page_17_Figure_3.jpeg)

The garbage collector reclaims

unreachable data structures on the heap.

![](_page_18_Figure_3.jpeg)

The garbage collector reclaims

let fiddle (t: tree) =

insert t 21

unreachable data structures on the heap.

Net new space allocated: 1 node

(just like "imperative" version of binary search trees)

![](_page_19_Figure_5.jpeg)

![](_page_19_Picture_6.jpeg)

#### Net space allocated

But what if you want to keep the old tree?

![](_page_20_Figure_2.jpeg)

#### But what if you want to keep the old tree?

![](_page_21_Figure_2.jpeg)

```
let check option (o:int option) : int option =
  match o with
    Some \rightarrow \circ| None -> failwith "found none"
```

```
let check option (o:int option) : int option =
  match o with
    Some j -> Some j
  | None -> failwith "found none"
```
![](_page_22_Picture_3.jpeg)

```
let check option (o:int option) : int option =
  match o with
    Some \rightarrow 0
  | None -> failwith "found none"
```

```
allocates nothing 
when arg is Some i
```

```
let check option (o:int option) : int option =
  match o with
    Some j -> Some j
  | None -> failwith "found none"
```
allocates an option when arg is Some i

$$
\left(\left(\textbf{0}\right)_{\text{c}}\right)
$$

```
let cadd (cl:int*int) (c2:int*int) : int*int =
 let (x1, y1) = c1 in
 let (x2, y2) = c2 in
  (x1+x2, y1+y2)
```

```
let double (cl:int*int) : int*int =
 let c2 = c1 in
 cadd c1 c2
```

```
let double (cl:int*int): int*int =cadd c1 c1
```

```
let double (cl:int*int) : int*int =
 let (x1, y1) = c1 in
  cadd (x1, y1) (x1, y1)
```
![](_page_24_Picture_5.jpeg)

```
let cadd (cl:int*int) (c2:int*int) : int*int =
 let (x1, y1) = c1 in
 let (x2, y2) = c2 in
  (x1+x2, y1+y2)
```

```
let double (cl:int*int) : int*int =
 let c2 = c1 in
 cadd c1 c2
```

```
let double (cl:int*int): int*int =cadd c1 c1
```

```
let double (cl:int*int) : int*int =
 let (x1, y1) = c1 in
  cadd (x1, y1) (x1, y1)
```
![](_page_25_Figure_5.jpeg)

![](_page_25_Picture_6.jpeg)

```
let cadd (cl:int*int) (c2:int*int) : int*int =
 let (x1, y1) = c1 in
 let (x2, y2) = c2 in
  (x1+x2, y1+y2)
```

```
let double (cl:int*int) : int*int =
 let c2 = c1 in
 cadd c1 c2
```

```
let double (cl:int*int): int*int =cadd c1 c1
```

```
let double (cl:int*int) : int*int =
 let (x1, y1) = c1 in
  cadd (x1, y1) (x1, y1)
```
![](_page_26_Figure_5.jpeg)

![](_page_26_Picture_6.jpeg)

```
let cadd (cl:int*int) (c2:int*int) : int*int =
 let (x1, y1) = c1 in
 let (x2, y2) = c2 in
 (x1+x2, y1+y2)
```

```
let double (cl:int*int) : int*int =
 let c2 = c1 in
 cadd c1 c2
```

```
let double (cl:int*int): int*int =cadd c1 c1
```

```
let double (cl:int*int) : int*int =
 let (x1, y1) = c1 in
  cadd (x1, y1) (x1, y1)
```
![](_page_27_Figure_5.jpeg)

```
let cadd (cl:int*int) (c2:int*int) : int*int =
 let (x1, y1) = c1 inlet (x2, y2) = c2 in
  (x1+x2, y1+y2)
```

```
let double (cl:int*int) : int*int =
  let c2 = c1 in
  cadd c1 c2
```

```
let double (cl:int*int) : int*int =
  cadd c1 c1
```

```
let double (cl:int*int) : int*int =
 let (x1, y1) = c1 in
  cadd (x1, y1) (x1, y1)
```
![](_page_28_Figure_5.jpeg)

```
let cadd (cl:int*int) (c2:int*int) : int*int =
 let (x1, y1) = c1 in
 let (x2, y2) = c2 in
  (x1+x2, y1+y2)
```

```
let double (cl:int*int) : int*int =
  let (x1, y1) = c1 in
  cadd c1 c1 \mathbb{N}
```
double does not allocate

extracts components: it is a read

![](_page_29_Picture_5.jpeg)

# **FUNCTION CLOSURES**

![](_page_30_Picture_1.jpeg)

## Closures (A reminder)

#### Nested functions like bar often contain free variables:

$$
let \text{ for } y =
$$
\n
$$
let \text{ bar } x = x + y \text{ in}
$$
\n
$$
bar
$$

Here's bar on its own:

![](_page_31_Figure_4.jpeg)

To implement bar, the compiler creates a *closure*, which is a pair of code for the function plus an environment holding the free varia

# But what about nested, higher-order functions?

#### bar again:

let bar 
$$
x = x + y
$$

#### bar's representation:

![](_page_32_Figure_4.jpeg)

![](_page_32_Picture_5.jpeg)

33

# But what about nested, higher-order functions?

34

To estimate the (heap) space used by a program, we often need to estimate the (heap) space used by its closures.

![](_page_33_Figure_2.jpeg)

Our estimate will include the cost of the pair:

- two pointers  $= 2$  words (8 bytes each, or 4 bytes each on some machines)
- the cost of the environment (1 word in this case).
- but not: the cost of the code (because the same code is reused in every closure of this function)

### Space Model Summary

Understanding space consumption in FP involves:

- understanding the difference between
	- live space
	- rate of allocation
- understanding where allocation occurs
	- any time a constructor is used
	- whenever closures are created
- understanding the costs of
	- data types (fairly similar to Java)
	- costs of closures (cost of a pair of pointers + environment)

![](_page_34_Picture_11.jpeg)

#### Exercise

36

```
let rec gen n =
  if n \leq 0 then
     \lceilelse
    n::gen (n-1)
let rec goo n =
  if n \leq 0 then
     \lceilelse
     (fun () \rightarrow gen n)::goo (n-1)
let rec gah n =
   let n \leq 0 then
      \lceilelse
      let 1 = qen n in(fun () \rightarrow 1): qoo (n-1)
```
Assume 8-byte words. Estimate the size of the data structure generated by a call to goo (respectively gah) in terms of their arguments n. Explain your work. Discuss.